#### **МИНОБРНАУКИ РОССИИ**

ФЕДЕРАЛЬНОЕ ГОСУДАРСТВЕННОЕ БЮДЖЕТНОЕ ОБРАЗОВАТЕЛЬНОЕ УЧРЕЖДЕНИЕ ВЫСШЕГО ОБРАЗОВАНИЯ **«БЕЛГОРОДСКИЙ ГОСУДАРСТВЕННЫЙ ТЕХНОЛОГИЧЕСКИЙ УНИВЕРСИТЕТ им. В.Г.ШУХОВА» (БГТУ им. В.Г. Шухова)**

**УТВЕРЖДАЮ** Директор института B.B. Перцев 21 Juan 2021.

#### **РАБОЧАЯ ПРОГРАММА дисциплины (модуля)**

#### **Автоматизация геодезических работ**

направление подготовки (специальность):

#### **21.05.01 – Прикладная геодезия**

Направленность программы (профиль, специализация):

#### **Инженерная геодезия**

Квалификация Инженер-геодезист

Форма обучения очная

**Институт:** Архитектурный

**Кафедра** городского кадастра и инженерных изысканий

Белгород 2021

Рабочая программа составлена на основании требований:

- федерального государственного образовательного стандарта высшего образования – специалитет по специальности 21.05.01 Прикладная геодезия, утвержденного приказа Минобрнауки России от 11.08.2020 г. № 944.

- учебного плана, утвержденного ученым советом БГТУ им. В.Г. Шухова в 202\_ году.

Составитель (составители): к.т.н., доц.

(Н.М. <u>Лозовой)</u>

Рабочая программа обсуждена на заседании кафедры

« 14 » мая 2021 г., протокол № 10

Заведующий кафедрой: к.т.н., доц.: </a> </a> </a> (А.С. Черныш)

Рабочая программа одобрена методической комиссией института

« 21 » мая 2021 г., протокол № 9

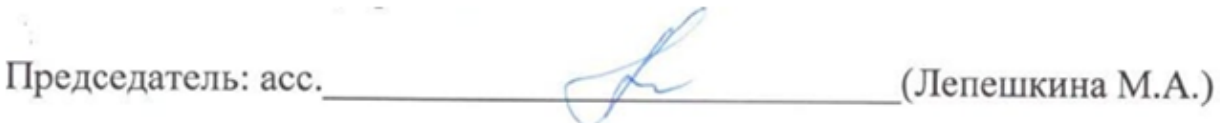

## **1. ПЛАНИРУЕМЫЕ РЕЗУЛЬТАТЫ ОБУЧЕНИЯ ПО ДИСЦИПЛИНЕ**

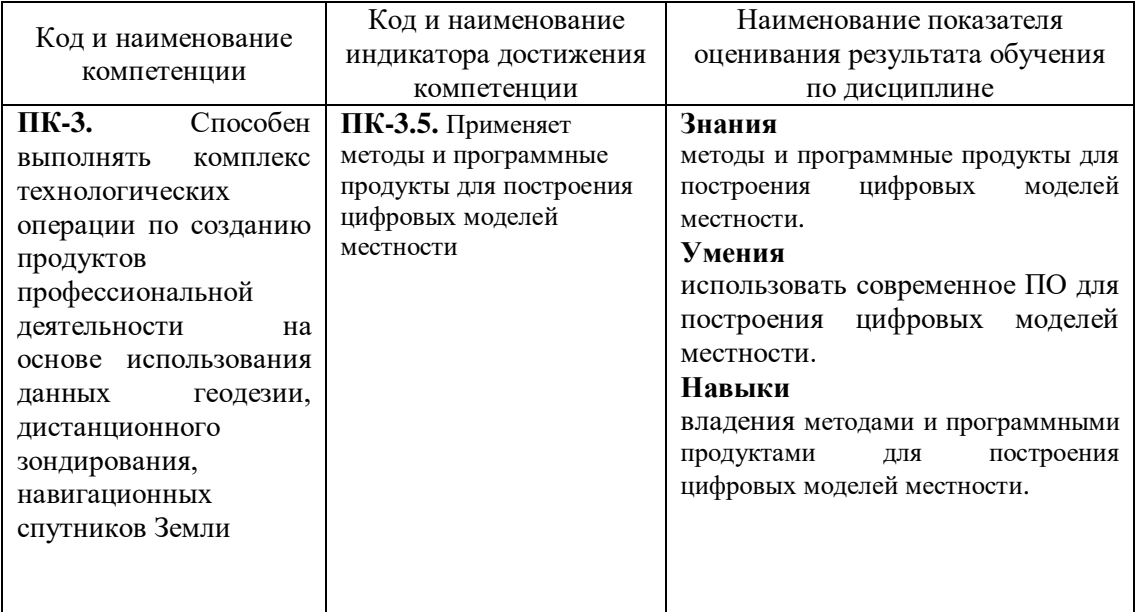

## **2. МЕСТО ДИСЦИПЛИНЫ В СТРУКТУРЕ ОБРАЗОВАТЕЛЬНОЙ ПРОГРАММЫ**

**1. Компетенция ПК-3.** Способен выполнять комплекс технологических операции по созданию продуктов профессиональной деятельности на основе использования данных геодезии, дистанционного зондирования, навигационных спутников Земли.

Данная компетенция формируется следующими дисциплинами.

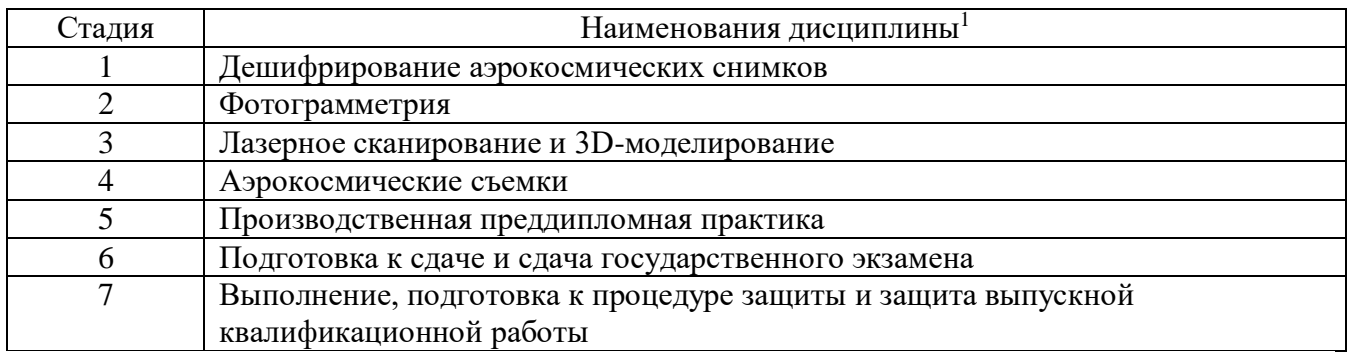

-

<sup>1</sup> В таблице должны быть представлены все дисциплин и(или) практики, которые формируют компетенцию в соответствии с компетентностным планом. Дисциплины и(или) практики указывать в порядке их изучения по учебному плану.

## **3. ОБЪЕМ ДИСЦИПЛИНЫ**

Общая трудоемкость дисциплины составляет 4 зач. единицы, 144 часа. Дисциплина реализуется в рамках практической подготовки $^2\!$ : Форма промежуточной аттестации зачет.

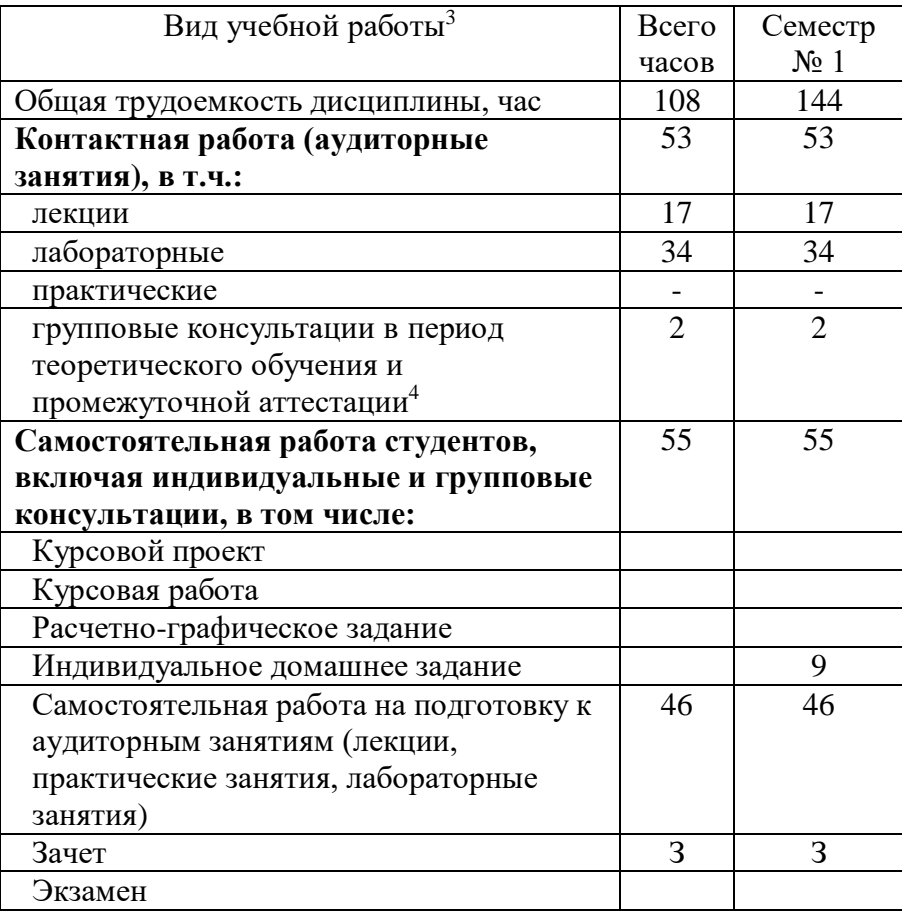

- 54 академических часов самостоятельной работы на 1 курсовой проект, включая подготовку проекта, индивидуальные консультации и защиту
- 36 академических часов самостоятельной работы на 1 курсовую работу, включая подготовку работы, индивидуальные консультации и защиту

<sup>-</sup><sup>2</sup> если дисциплина не реализуется в рамках практической подготовки – предложение убрать

<sup>3</sup> в соответствии с ЛНА предусматривать

не менее 0,5 академического часа самостоятельной работы на 1 час лекций,

не менее 1 академического часа самостоятельной работы на 1 час лабораторных и практических занятий,

36 академических часов самостоятельной работы на 1 экзамен

18 академических часов самостоятельной работы на 1 расчетно-графическую работу, включая подготовку работы, индивидуальные консультации и защиту

9 академических часов самостоятельной работы на 1 индивидуальное домашнее задание, включая подготовку задания, индивидуальные консультации и защиту

не менее 2 академических часов самостоятельной работы на консультации в период теоретического обучения и промежуточной аттестации

 $^4$  включают предэкзаменационные консультации (при наличии), а также текущие консультации из расчета  $10\%$  от лекционных часов (приводятся к целому числу)

# **4. СОДЕРЖАНИЕ ДИСЦИПЛИНЫ**

## **4.1 Наименование тем, их содержание и объем Курс 3 Семестр 1**

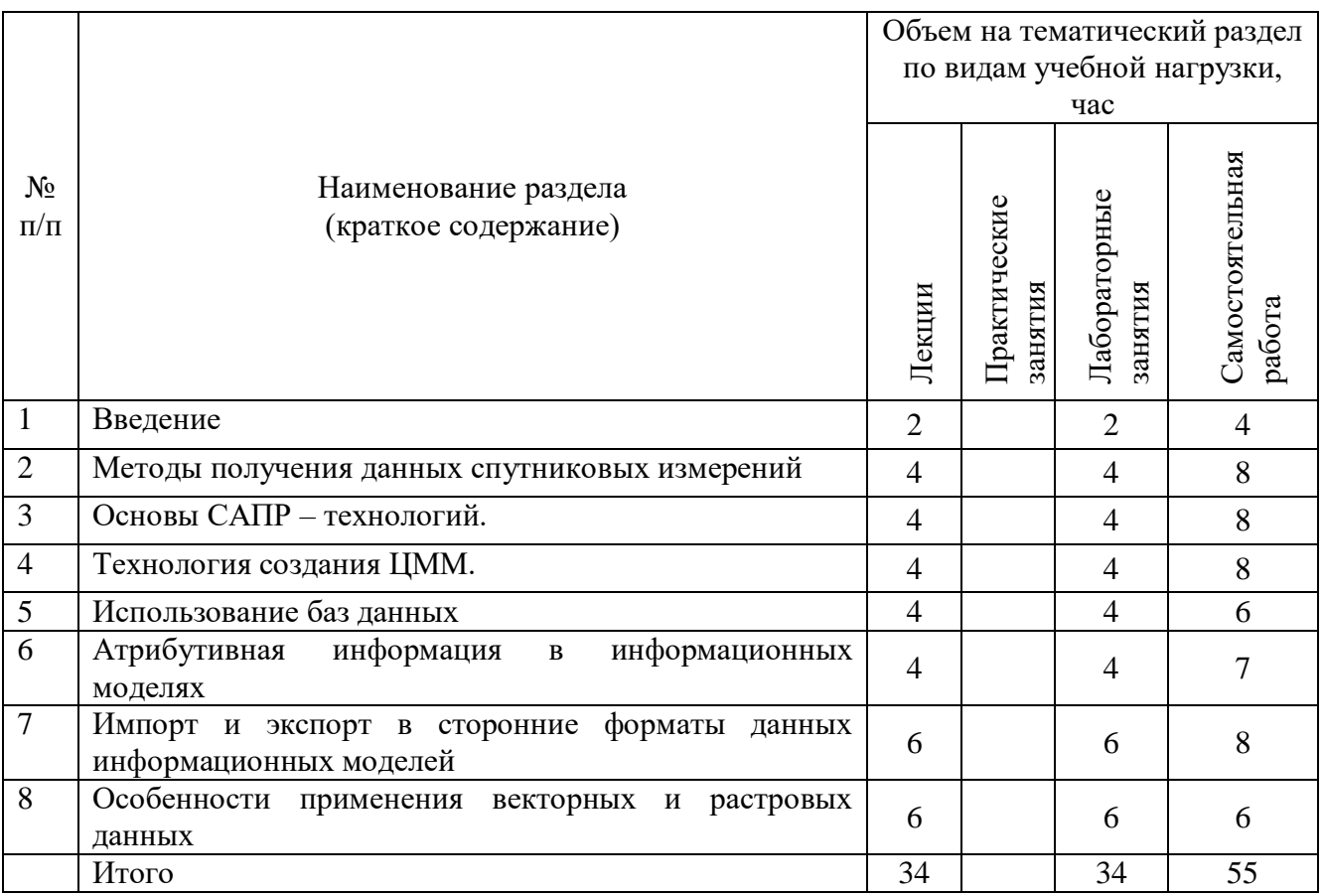

#### **4.2. Содержание практических (семинарских) занятий**

Не предусмотрены учебным планом

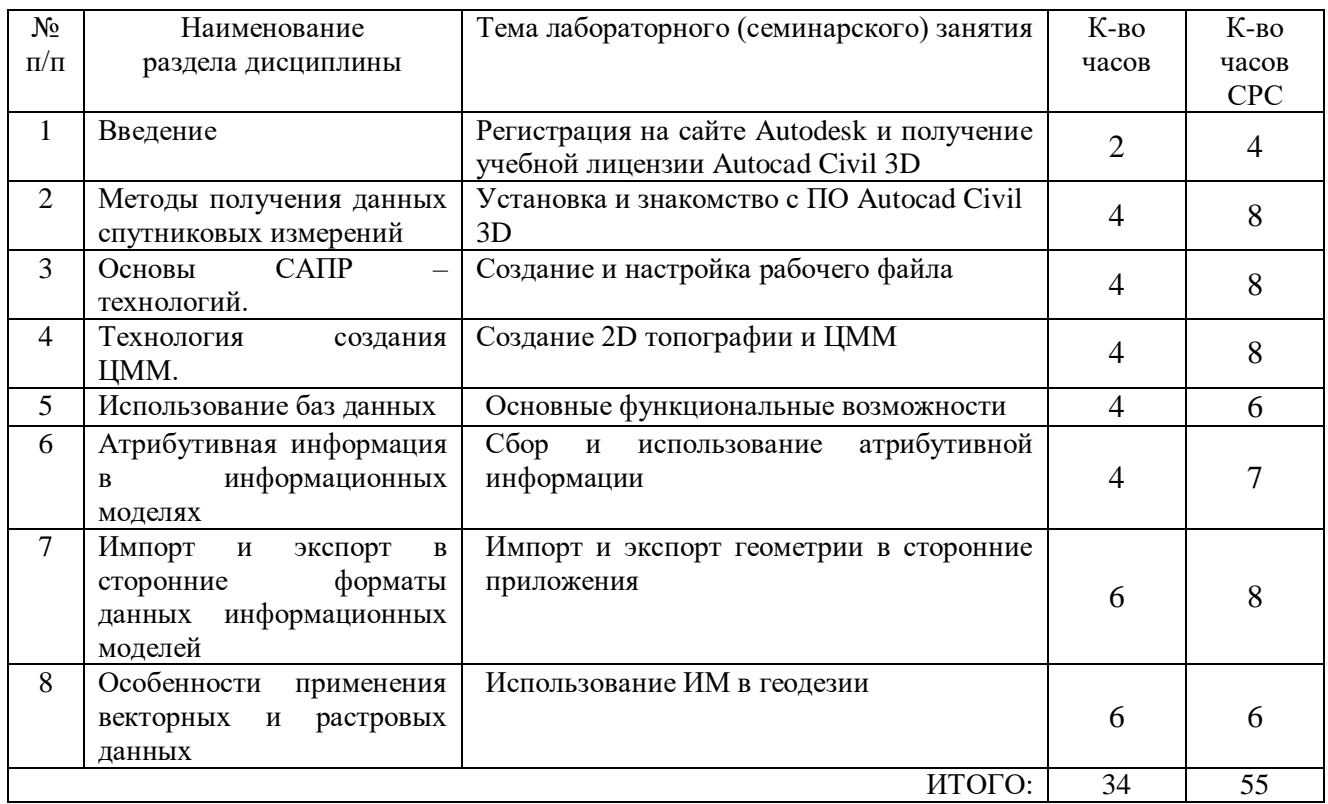

#### **4.3. Содержание лабораторных занятий Семестр № 5**

#### **4.4. Содержание курсового проекта/работы<sup>5</sup>**

Курсовой проект/работа учебным планом не предусмотрены.

#### **4.5. Содержание расчетно-графического задания, индивидуальных домашних заданий**<sup>6</sup>

**Текущий контроль** во втором семестре осуществляется в течение всего времени изучения дисциплины в виде защиты лабораторных занятий и выполнения индивидуального домашнего задания (ИДЗ).

Цель ИДЗ – развитие навыков создание векторный геометрии в рабочей среде Autodesk.

Объем ИДЗ: 1 лист формата А3.

-

Темы ИДЗ: Создание топографического плана местности, ЦММ используя результаты инженерно-геодезических изысканий.

## **5. ОЦЕНОЧНЫЕ МАТЕРИАЛЫ ДЛЯ ПРОВЕДЕНИЯ ТЕКУЩЕГО КОНТРОЛЯ, ПРОМЕЖУТОЧНОЙ АТТЕСТАЦИИ**

### **5.1. Реализация компетенций**

**1. ПК-3.** Способен выполнять комплекс технологических операции по созданию продуктов профессиональной деятельности на основе использования данных геодезии, дистанционного зондирования, навигационных спутников Земли.

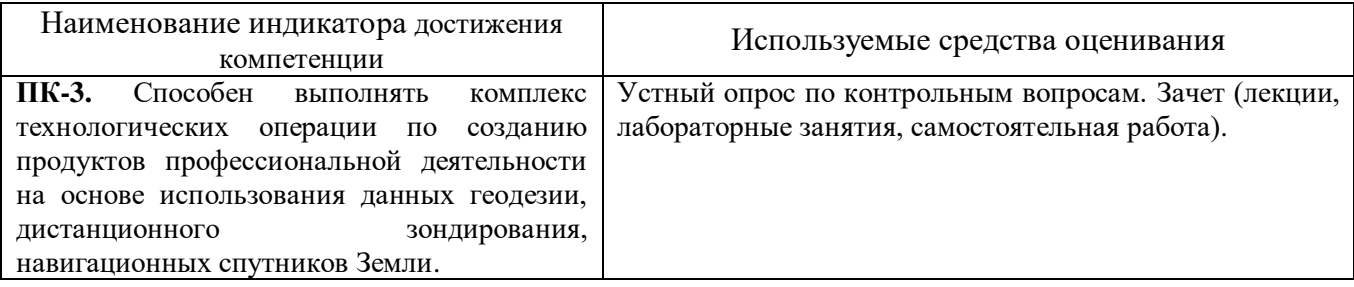

#### **5.2. Типовые контрольные задания для промежуточной аттестации**

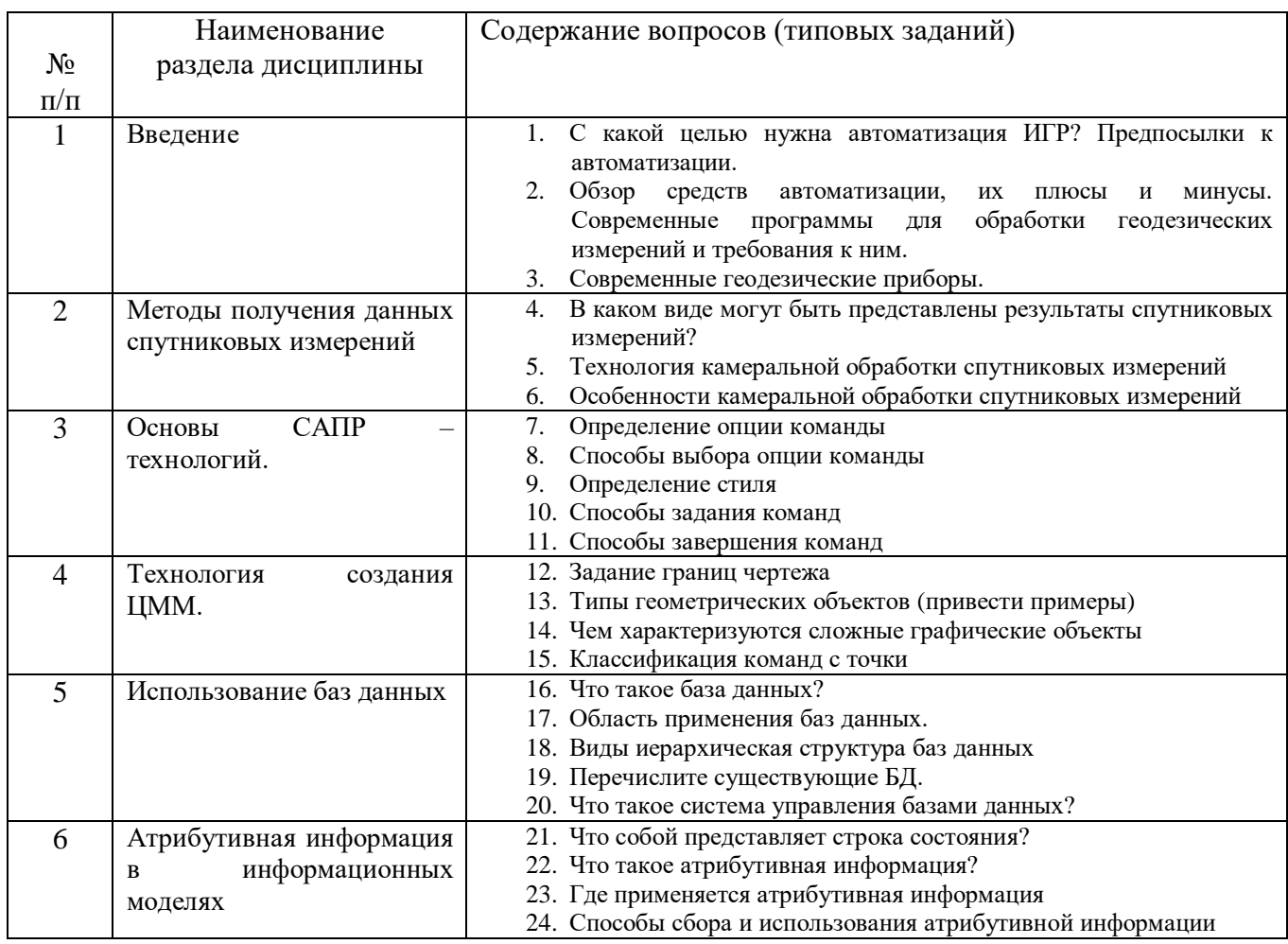

### **5.2.1. Перечень контрольных вопросов для зачета**

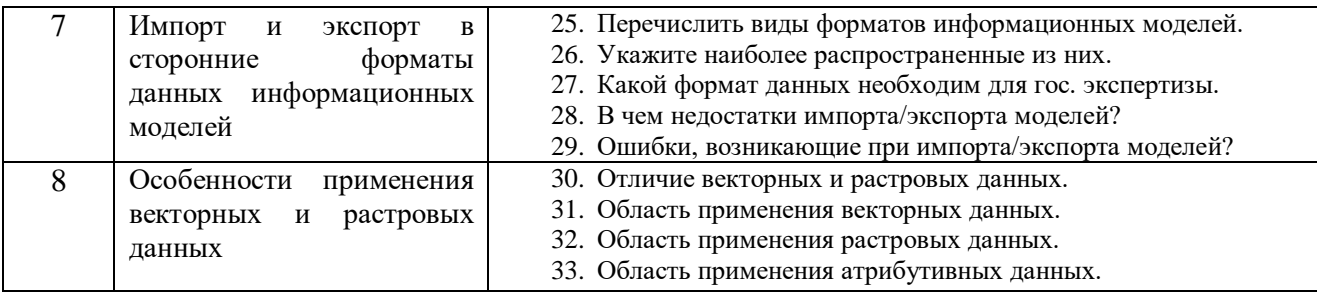

## **5.2.2. Перечень контрольных материалов для защиты курсового проекта/ курсовой работы**

Курсовой проект/ курсовая работа не предусмотрены по рабочему плану

## **5.3. Типовые контрольные задания (материалы) для текущего контроля в семестре**

### **5.3.1. Текущий контроль по практическим занятиям** осуществляется в форме выполнения лабораторных работ, устного опроса и собеседования по контрольным вопросам

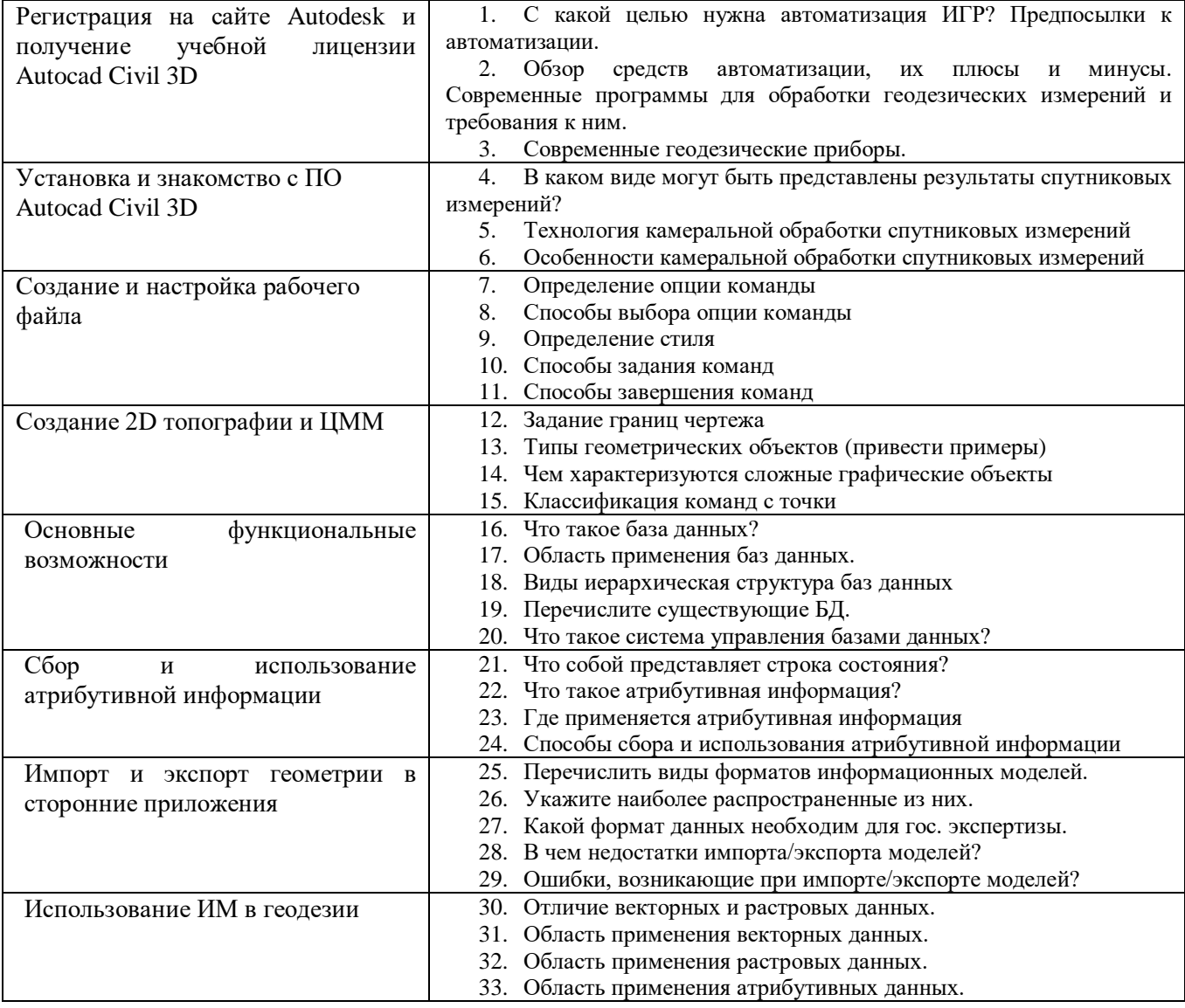

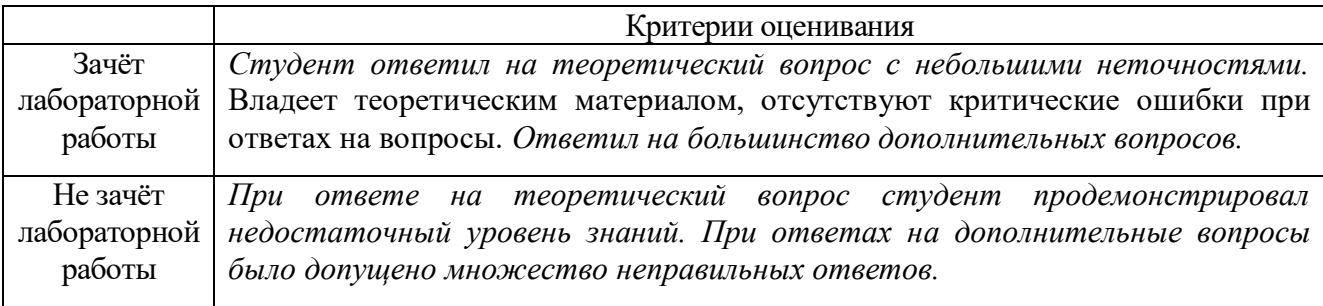

#### **5.4. Описание критериев оценивания компетенций и шкалы оценивания**

### **Промежуточная аттестация по дисциплине «Автоматизация геодезических работ»**

осуществляется в конце семестра после завершения изучения дисциплины в форме **зачета без оценки**. Включает в себя шкалу оценивания: «зачтено», «не зачтено» с ответами на вопросы по курсу; ответы на все вопросы, заданные преподавателем. Заключает одну теоретическую часть: (2 вопроса). Для подготовки к ответу на вопросы и задания, который студент вытаскивает случайным образом, отводится время в пределах 30 минут. После ответа на теоретические вопросы (письменно), преподаватель задает дополнительные вопросы. Распределение вопросов и заданий по находится в открытом для студентов доступе.

**Критерии оценивания достижений в соответствие с компетенцией ПК-3.** Способен выполнять комплекс технологических операции по созданию продуктов профессиональной деятельности на основе использования данных геодезии, дистанционного зондирования, навигационных спутников Земли.

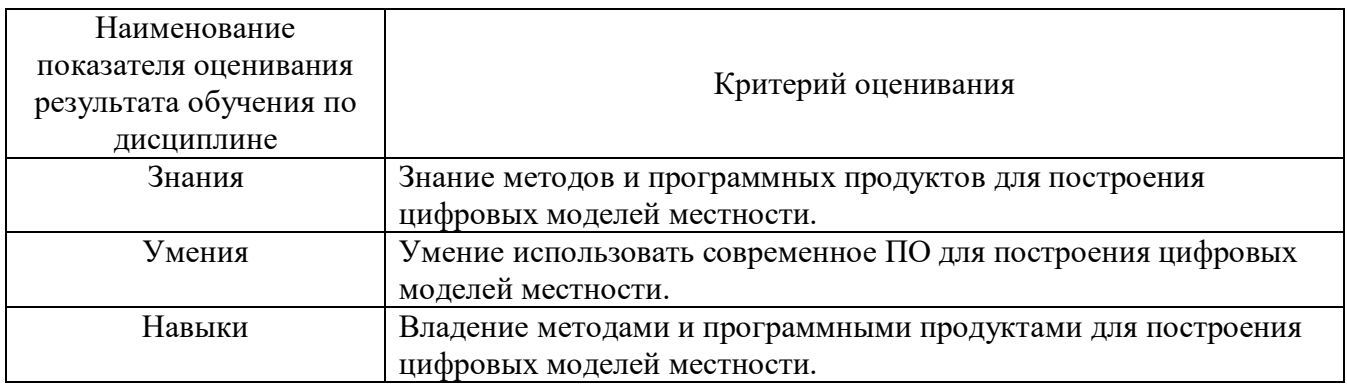

#### **Критериями оценивания достижений показателей являются:**

Оценка преподавателем выставляется интегрально с учётом всех показателей и критериев оценивания.

Оценка сформированности компетенции ПК-3 по показателю **Знания.**

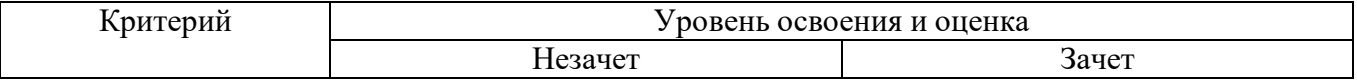

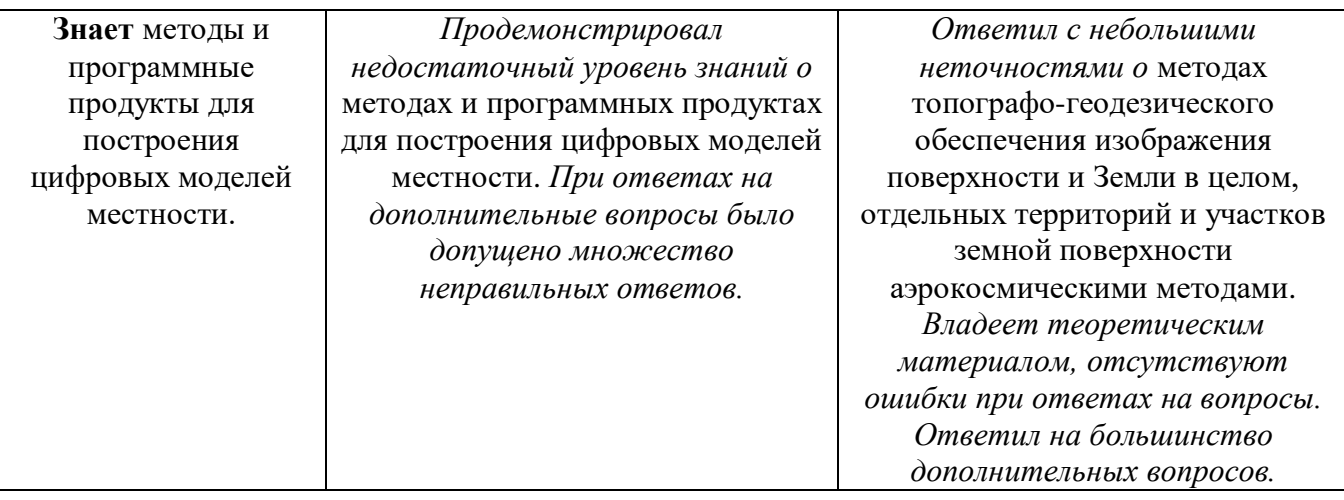

## Оценка сформированности компетенции ПК-3 по показателю **Умения.**

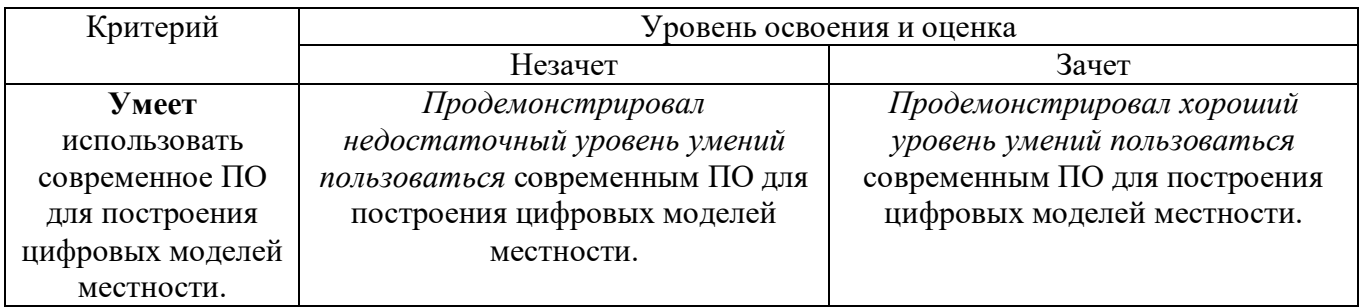

## Оценка сформированности компетенции ПК-3 по показателю **Навыки.**

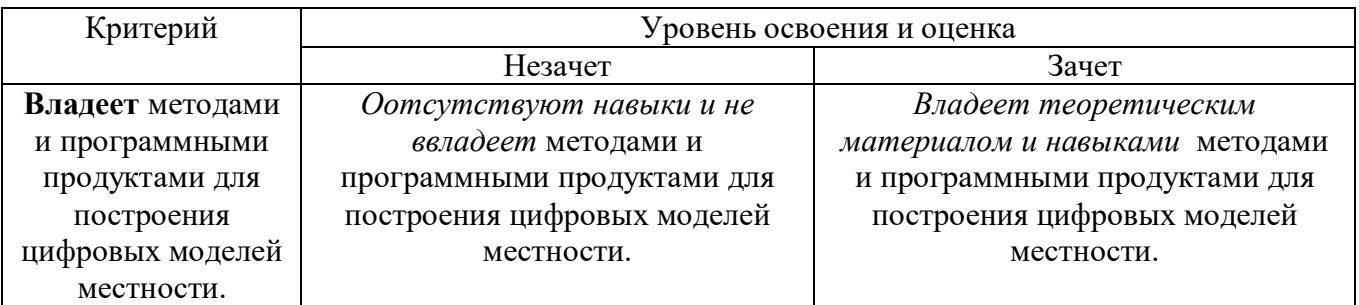

## Критериями оценивания достижений показателей являются:

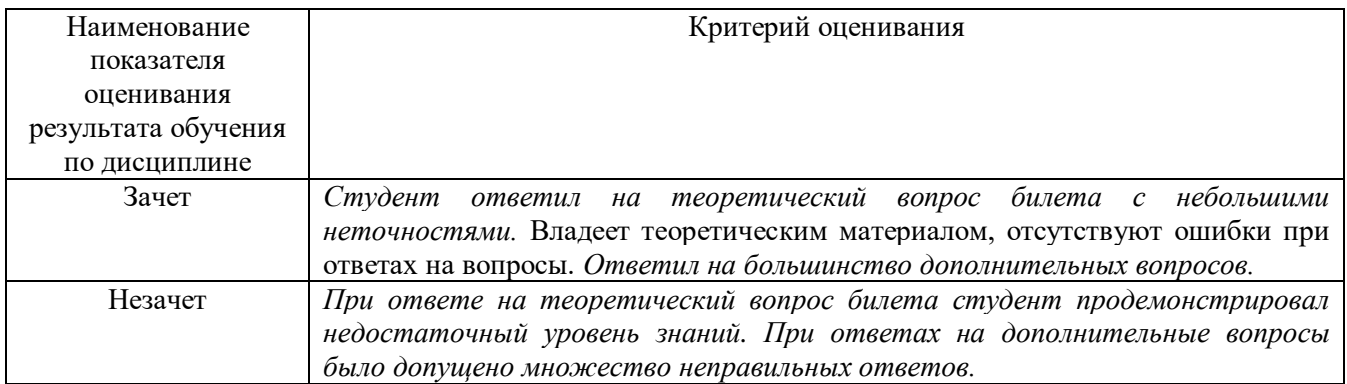

## **6. МАТЕРИАЛЬНО-ТЕХНИЧЕСКОЕ И УЧЕБНО-МЕТОДИЧЕСКОЕ ОБЕСПЕЧЕНИЕ**

## **6.1. Материально-техническое обеспечение**

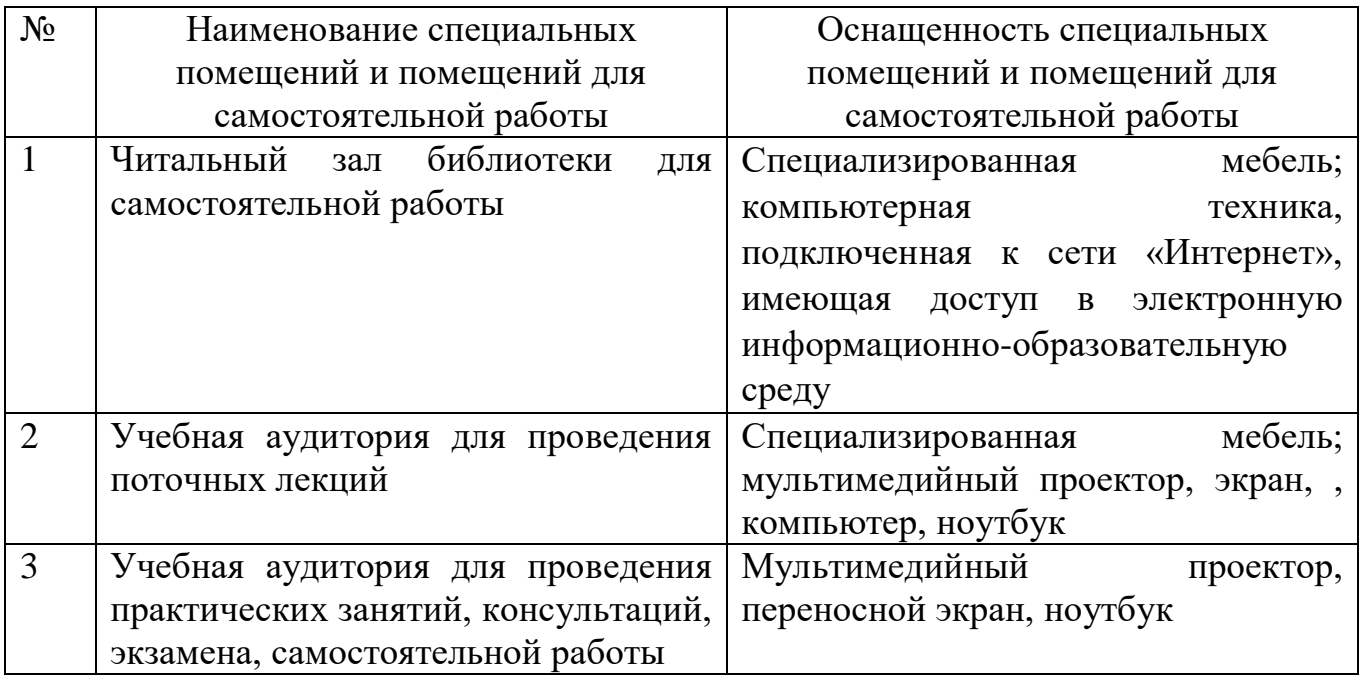

## **6.2. Лицензионное и свободно распространяемое программное обеспечение**

Перечень лицензионного и свободно распространяемого программного обеспечения

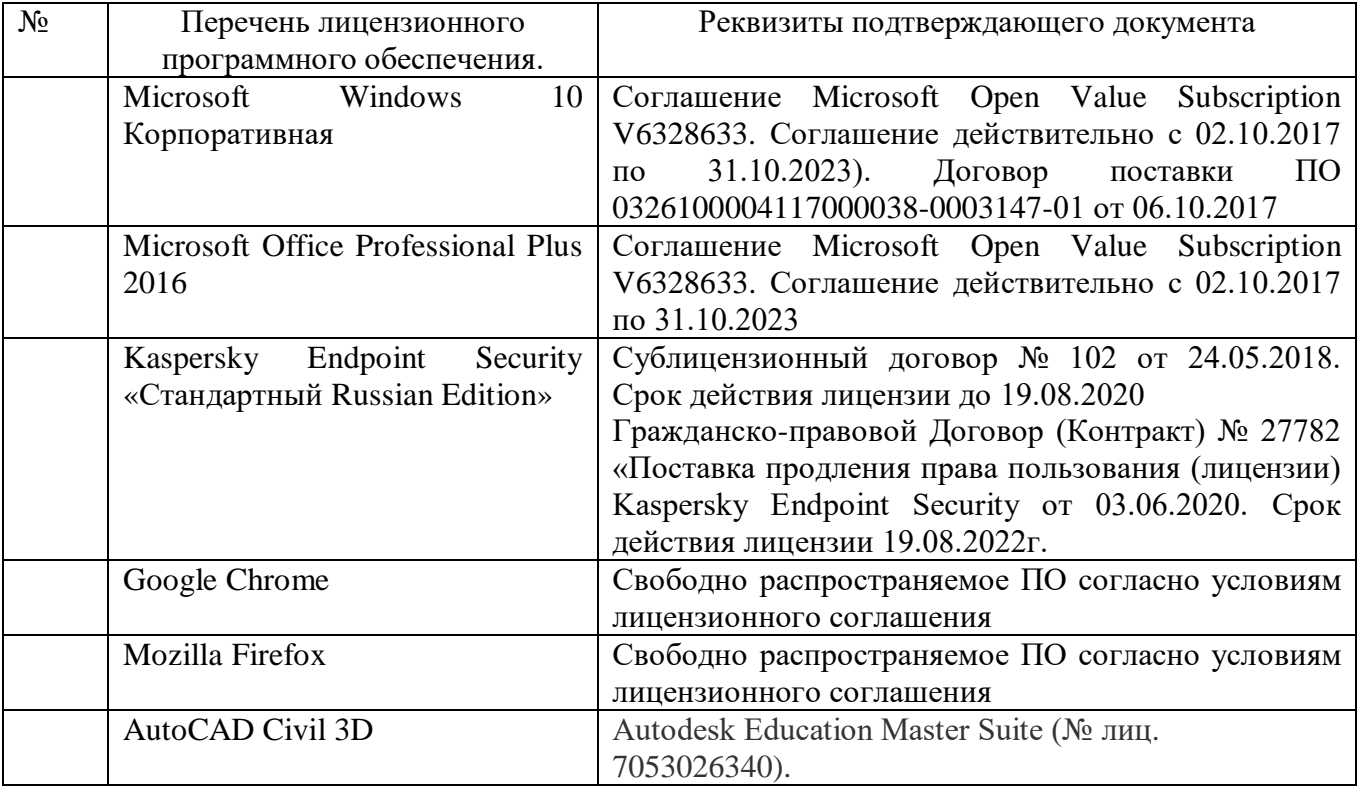

#### **6.3. Перечень учебных изданий и учебно-методических материалов**

1. Геоинформатика. Под ред. проф. Тикунова В.С. - М.: «Академия», 2005.

2. Цифровые модели рельефа. О.В.Хромых, В.В.Хромых – Томск: «ТМЛ-Пресс», 2007.

3. Инженерная геодезия. Под ред. проф. Михелева Д.Ш. - М. : Академия, 2006.

4. Инженерная геодезия и геоинформатика. Под ред. С. И. Матвеев. – М. : Фонд "Мир" ; М. : "Академический Проект", 2012.

**5 Инженерная геодезия** [Электронный ресурс] : метод. указания для студентов заоч. формы обучения с применением дистанц. технологий специальностей 290700 - Теплогазоснабжение и вентиляция, 330500 - Безопасность технол. процессов и пр-в / БГТУ им. В. Г. Шухова; сост.: Г. Г. Суржин, И. П. Былин, С. А. Анохин. - Электрон. текстовые дан. -Белгород : Изд-во БГТУ им. В. Г. Шухова, 2007. - 1 эл. опт. диск (CD-RW). - (Учебнометодический комплекс. Дистанционное обучение БГТУ им. В. Г. Шухова). - Загл. с титул. экрана. - (в конв.) : Б. ц.<https://elib.bstu.ru/Reader/Book/2013040919373775033200005883>

#### **6.4. Перечень интернет ресурсов, профессиональных баз данных, информационно-справочных систем**

- 1. Сайт ВАК Минобрнауки РФ http://vak.ed.gov.ru/
- 2. Электронная библиотека «Книгафонд» http://knigafund.ru/
- 3. Университетская библиотека ONLINE http://biblioclub.ru/
- 4. Научная электронная библиотека http://elibrary.ru/
- 5. Центральная пресса России http://www.ivis.ru/
- 6. Российская государственная библиотека http://www.rsl.ru/